Министерство образования и науки Российской Федерации Федеральное государственное бюджетное образовательное учреждение высшего образования<br>«Чувашский государственный университет имени И. Н. Ульянова»

Факультет информатики и вычислительной техники

Кафедра компьютерных технологий

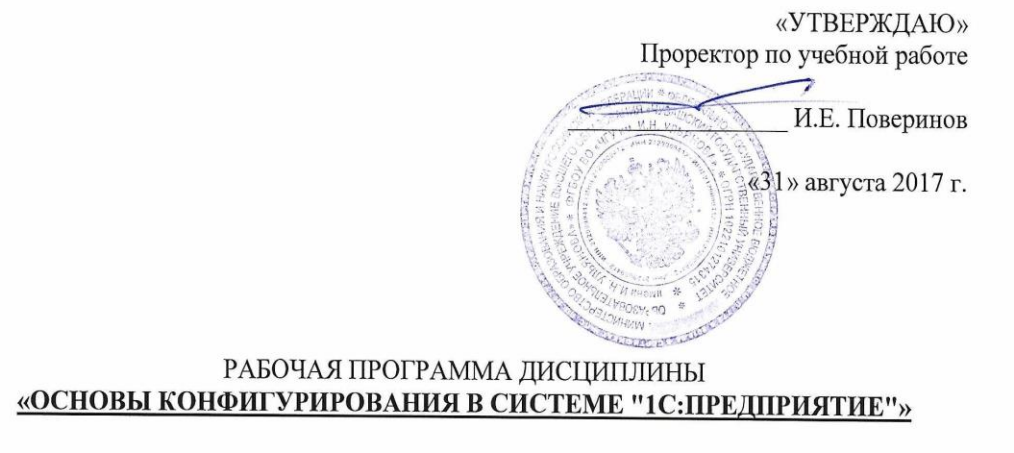

Направление подготовки (специальность) 09.03.03 «Прикладная информатика»

Квалификация (степень) выпускника Бакалавр

Профиль (направленность) Прикладная информатика государственном  $\epsilon$  $\boldsymbol{u}$ Профиль (направленность) *Прикладная информатика в государственном и муниципальном* 

Прикладной бакалавриат

*управлении*

Чебоксары - 2017

Рабочая программа основана на требованиях Федерального государственного образовательного стандарта высшего образования по направлению подготовки 09.03.03 «Прикладная информатика», утвержденного приказом Министерства образования и науки<br>Российской Федерации № 207 от 12.03.2015 г.

образовательного стандарта высшего образования по направлению подготовки 09.03.03

 $\Gamma$  СОСТАВИТЕЛИ):<br>Доцент, кандидат технических наук, доцент  $\mathscr{ALC}$ Доцент, кандидат технических наук, доцент

\_\_ А.П. Димитриев

*ОБСУЖДЕНО:*<br>на заседании кафедры компьютерных технологий «30<sub>β</sub>» августа 2017 г., протокол № 1

заведующий кафедрой **до поставляет в треть так и так в треть т**.А. Лавина

#### СОГЛАСОВАНО:

Методическая комиссия факультета информатики и вычислительной техники «30» августа 2017 г., протокол № 1

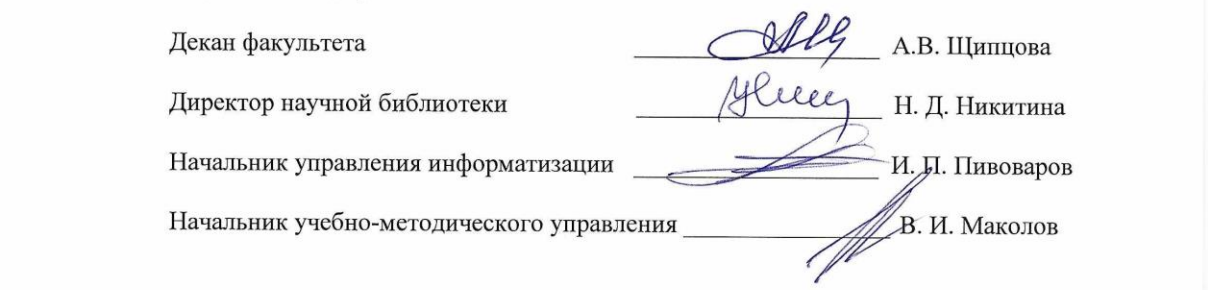

## **Оглавление**

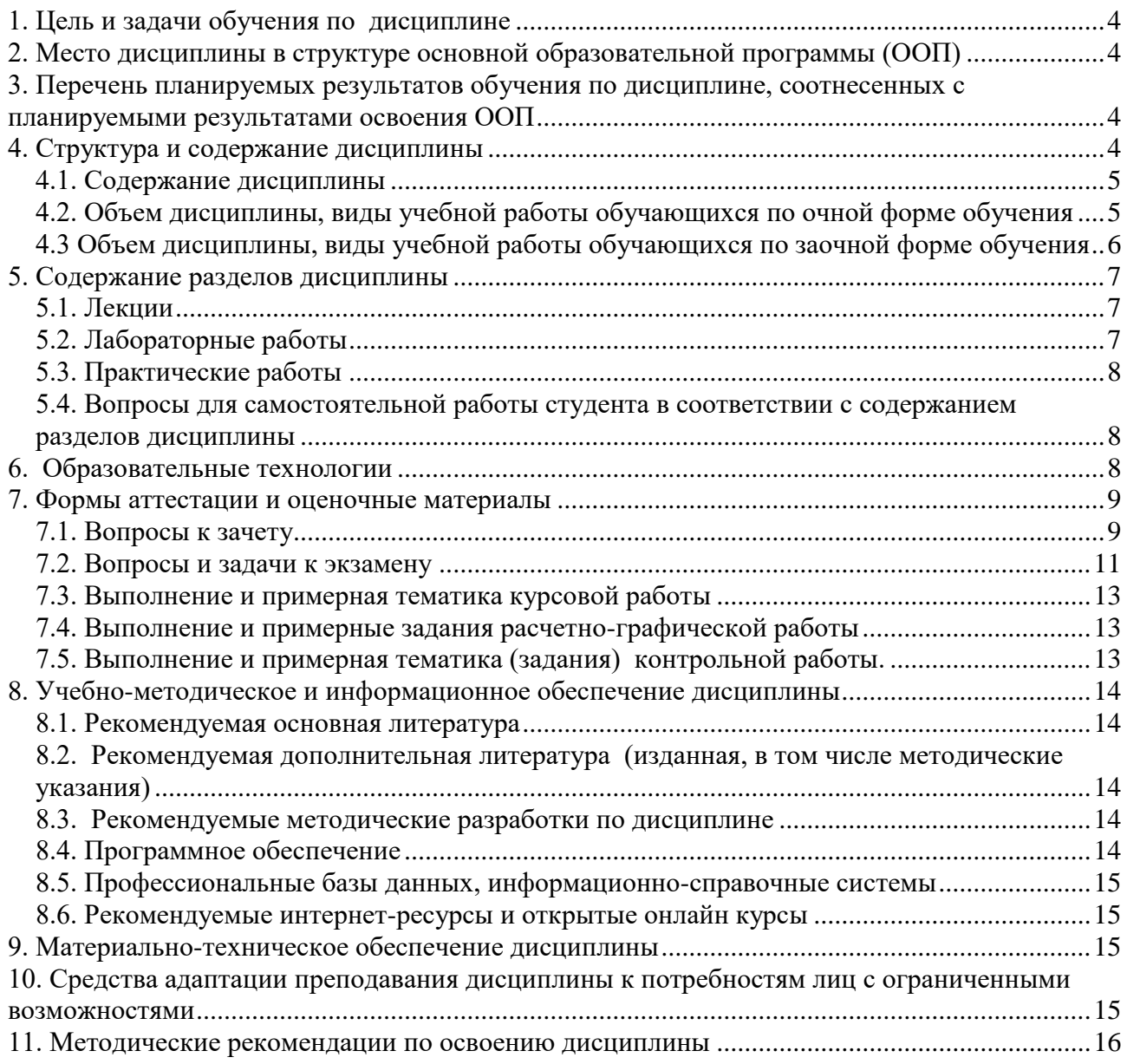

### **1. Цель и задачи обучения по дисциплине**

<span id="page-3-0"></span>Обучение студентов дисциплине «Основы конфигурирования в системе "1С:Предприятие"» основной целью имеет получение студентами систематических знаний по эксплуатации программного продукта «1С:Предприятие 8».

Студент, освоивший дисциплину, должен быть готов решать следующие профессиональные задачи: программирование приложений, создание прототипа информационной системы.

## **2. Место дисциплины в структуре основной образовательной программы (ООП)**

<span id="page-3-1"></span>Блок учебного плана, к которому относится данная дисциплина: Дисциплины (модули) (вариативная часть, дисциплины по выбору).

Дисциплины и практики учебного плана, изученные (изучаемые) обучающимися и формирующие входные знания и умения для обучения по данной дисциплине: «Информатика и программирование», «Организация ЭВМ и систем».

Дисциплины и практики учебного плана, которые предстоит изучить обучающимся и для которых при обучении по данной дисциплине формируются входные знания и умения: Информационные системы и технологии, Основы проектирования информационных систем, Преддипломная практика для выполнения выпускной квалификационной работы.

## <span id="page-3-2"></span>**3. Перечень планируемых результатов обучения по дисциплине, соотнесенных с планируемыми результатами освоения ООП**

Процесс обучения по дисциплине направлен на формирование следующей компетенции:

профессиональной (ПК):

ПК-11 - способность эксплуатировать и сопровождать информационные системы и сервисы.

В результате обучения по дисциплине обучающийся должен (ЗУН):

**знать:**

З1 – общие методы работы с основными объектами конфигурации;

З2 – работу с регистрами и запросами;

З3 – организацию оперативного и бухгалтерского учета;

**уметь:**

У1 – программировать на встроенном языке 1С;

#### **владеть навыками:**

Н1 – разработки конфигураций с использованием конструкторов и встроенного языка программирования.

#### <span id="page-3-3"></span>**4. Структура и содержание дисциплины**

Образовательная деятельность по дисциплине проводится:

в форме контактной работы обучающихся с педагогическими работниками организации и (или) лицами, привлекаемыми организацией к реализации образовательных программ на иных условиях (далее – контактная работа);

– в форме самостоятельной работы.

Контактная работа включает в себя занятия лекционного типа, занятия семинарского типа (лабораторные работы), групповые и (или) индивидуальные консультации, в том числе в электронной информационно-образовательной среде.

Обозначения:

Л – лекции, л/р – лабораторные работы, п/р – практические занятия, КСР – контроль самостоятельной работы, СРС – самостоятельная работа студента, ИФР – интерактивная форма работы, К – контроль.

<span id="page-4-0"></span>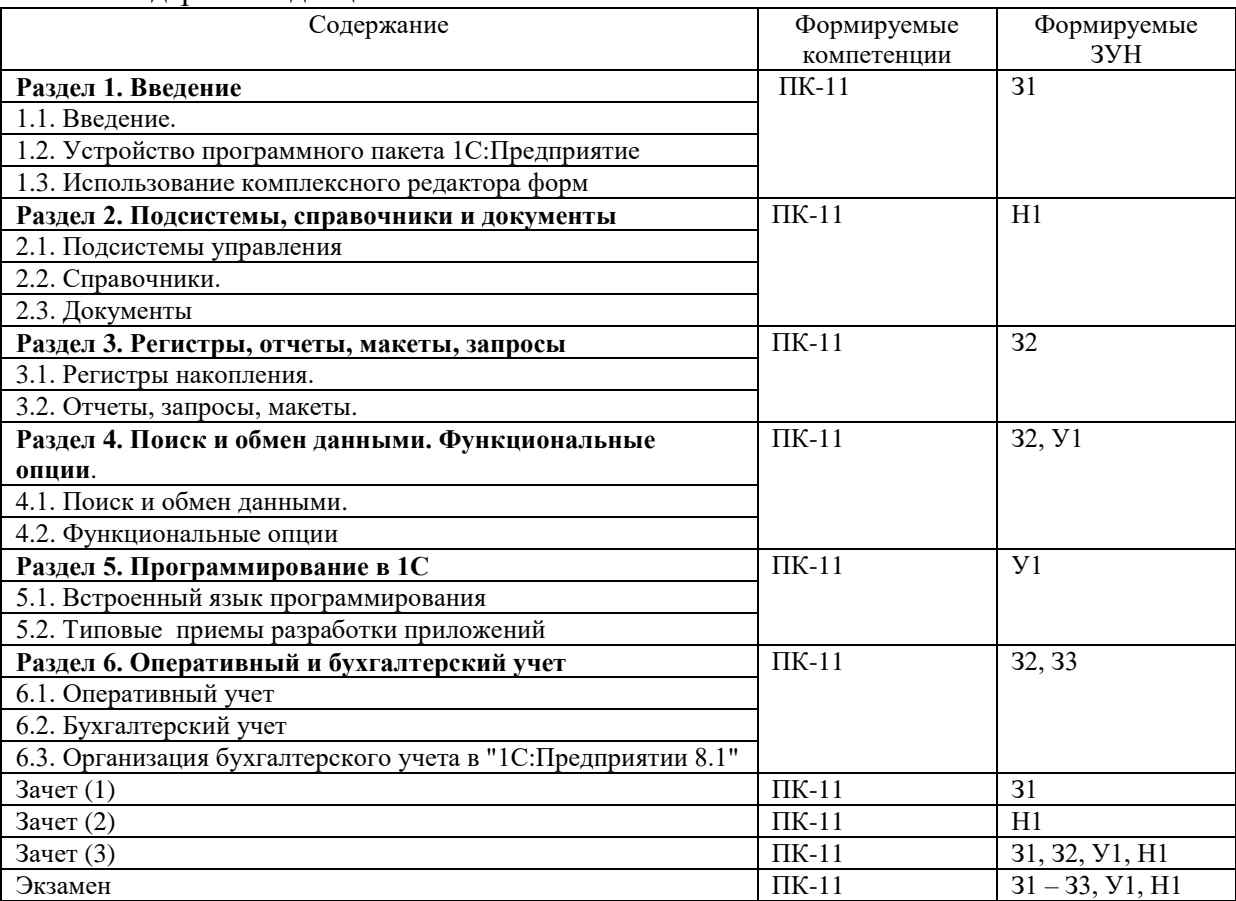

## 4.1. Содержание дисциплины

# <span id="page-4-1"></span>4.2. Объем дисциплины, виды учебной работы обучающихся по очной форме обучения

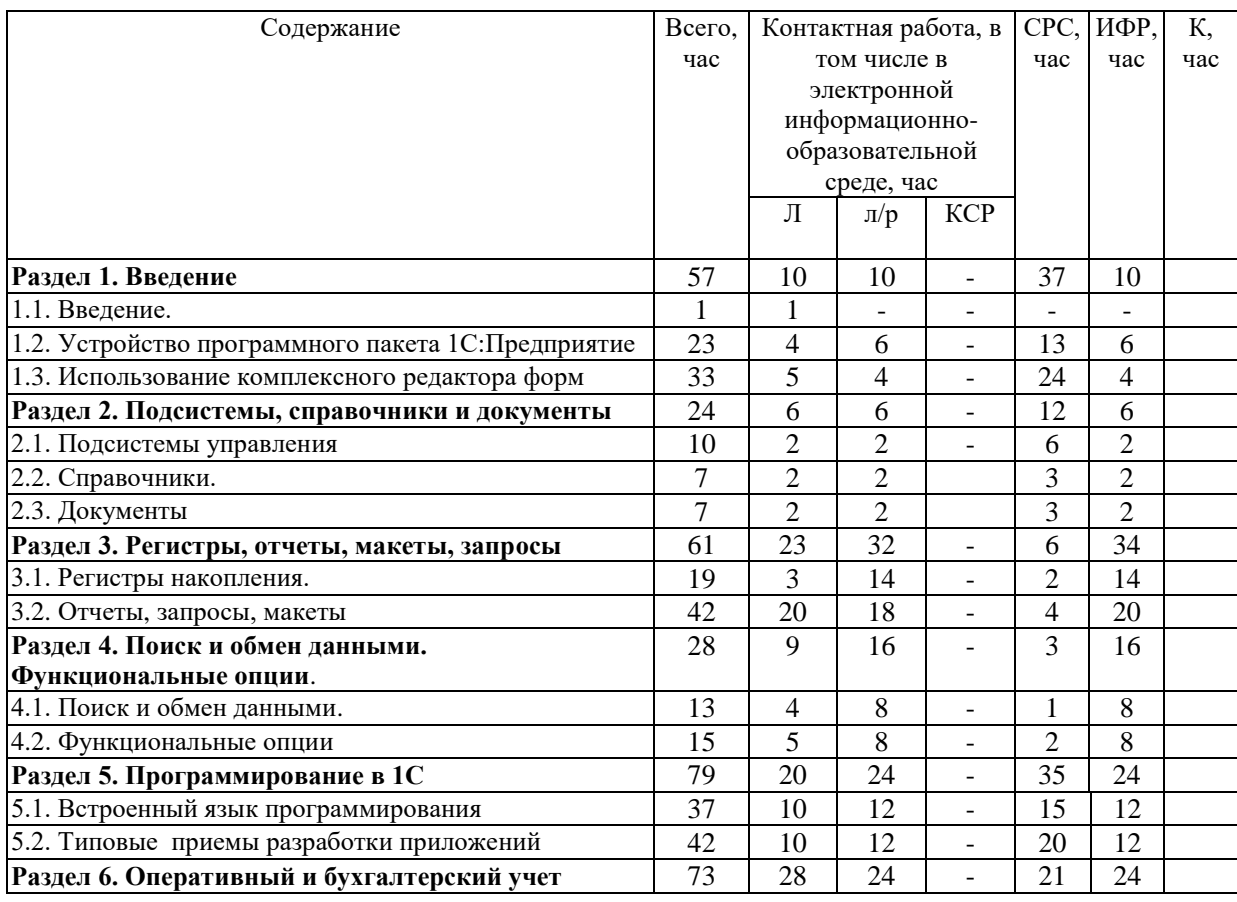

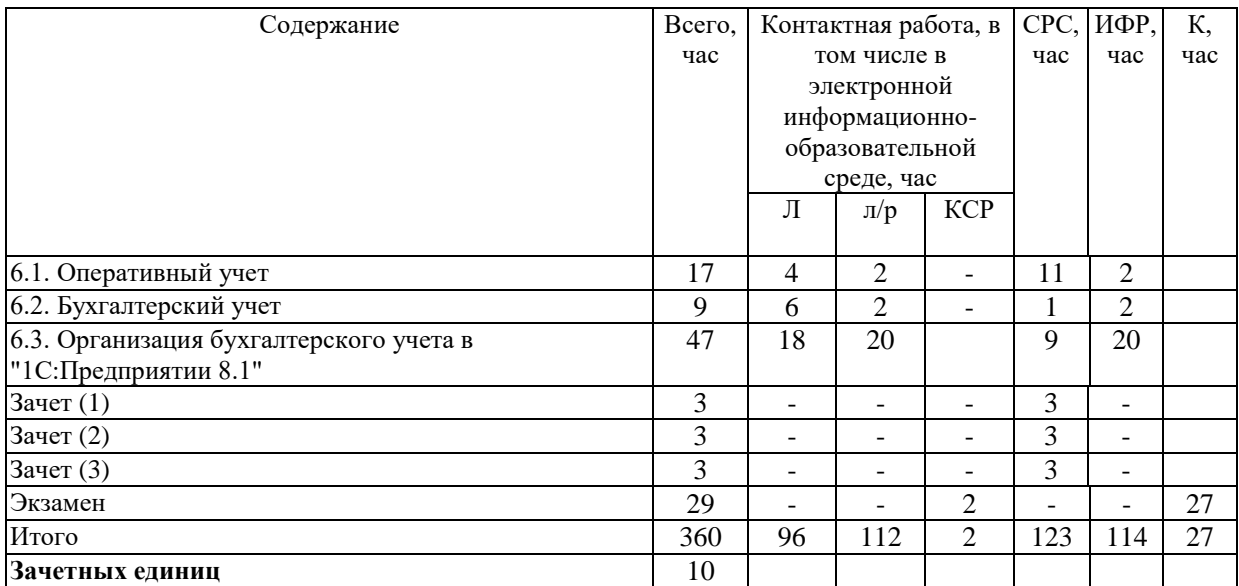

Вид промежуточной аттестации: зачет в четвертом, пятом, шестом семестрах, экзамен в седьмом семестре.

<span id="page-5-0"></span>4.3 Объем дисциплины, виды учебной работы обучающихся по заочной форме обучения

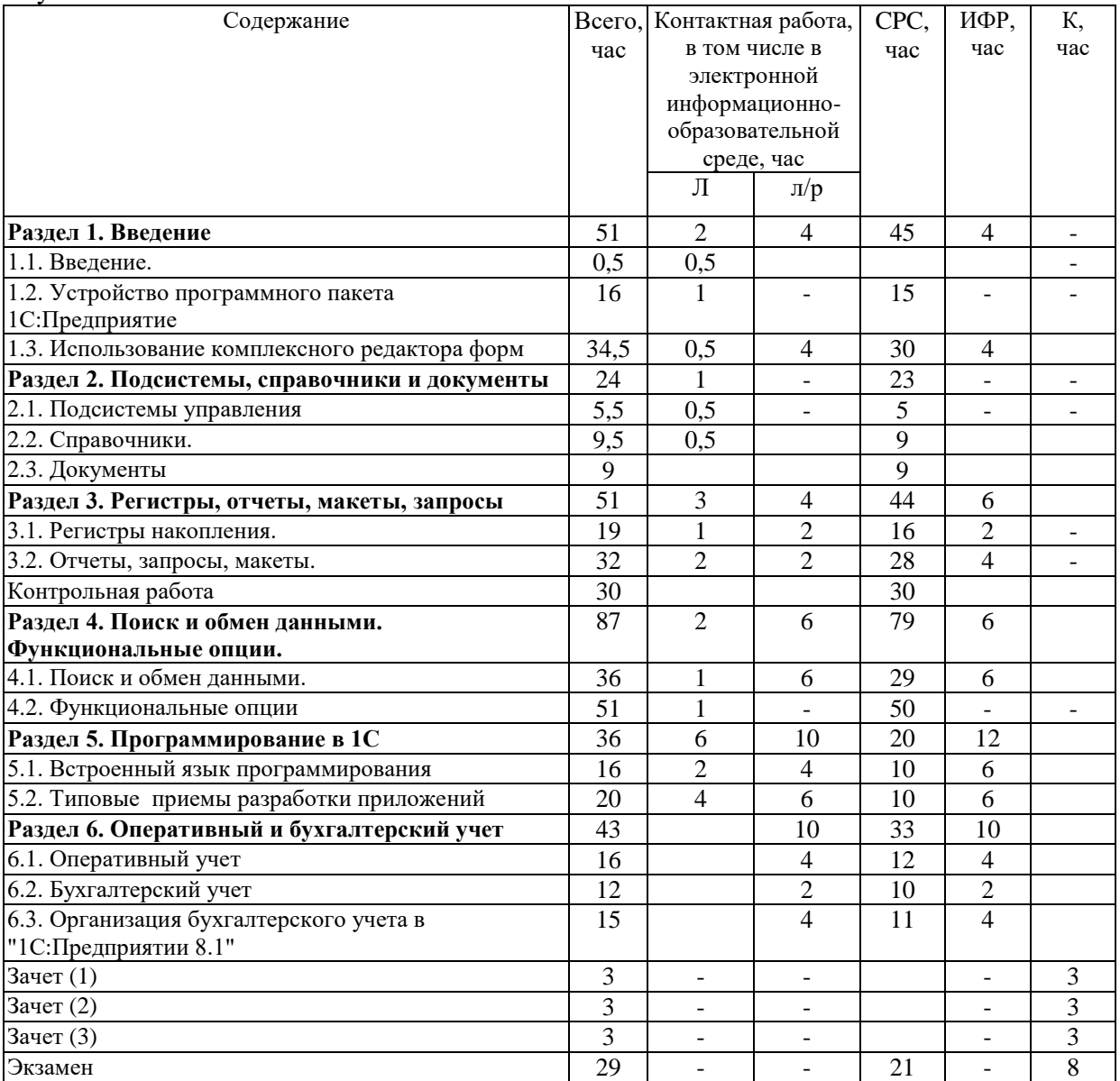

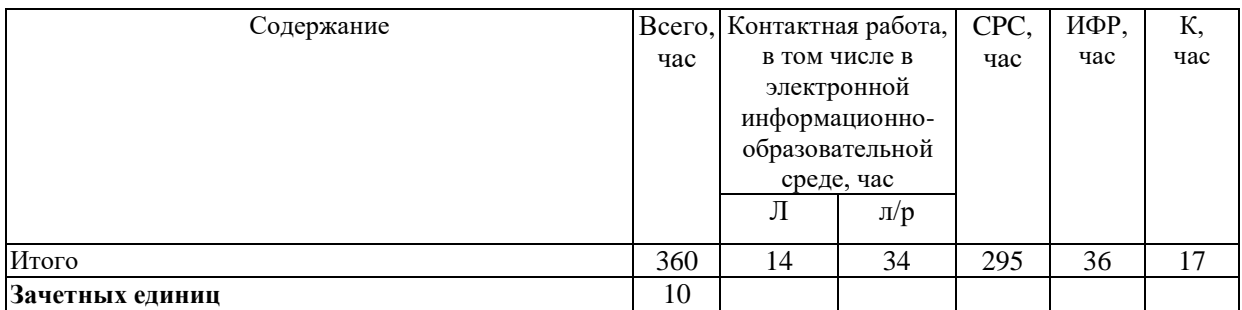

## <span id="page-6-0"></span>**5. Содержание разделов дисциплины**

<span id="page-6-1"></span>5.1. Лекции

**Раздел 1. Введение**

Тема 1.1. Введение.

Тема 1.2. Устройство программного пакета 1С:Предприятие

Тема 1.3. Использование комплексного редактора форм

## **Раздел 2. Подсистемы, справочники и документы**

- Тема 2.1. Подсистемы управления
- Тема 2.2. Справочники.
- Тема 2.3. Документы

## **Раздел 3. Регистры, отчеты, макеты, запросы**

Тема 3.1. Регистры накопления.

Тема 3.2. Отчеты, запросы, макеты.

**Раздел 4. Поиск и обмен данными. Функциональные опции.** 

- Тема 4.1. Поиск и обмен данными
- Тема 4.2. Функциональные опции

## **Раздел 5. Программирование в 1С**

Тема 5.1. Встроенный язык программирования

Тема 5.2. Типовые приемы разработки приложений

## **Раздел 6. Оперативный и бухгалтерский учет**

Тема 6.1. Оперативный учет

Тема 6.2. Бухгалтерский учет

Тема 6.3. Организация бухгалтерского учета в "1С:Предприятии 8.1"

## 5.2. Лабораторные работы

<span id="page-6-2"></span>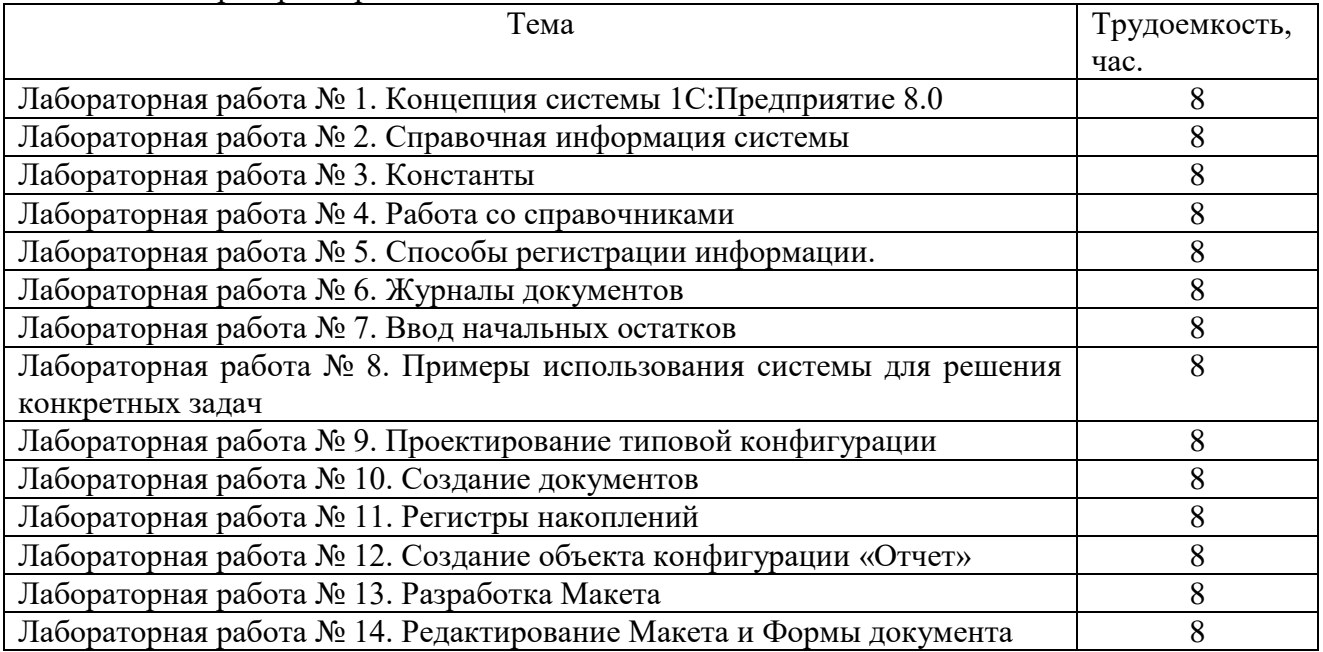

<span id="page-7-0"></span>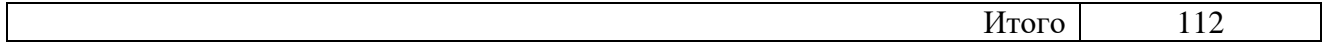

5.3. Практические работы

Не предусмотрено.

<span id="page-7-1"></span>5.4. Вопросы для самостоятельной работы студента в соответствии с содержанием разделов дисциплины

- 1. Разница между технологической платформой и конфигурациями 1С:Предприятие.
- 2. Режимы запуска программного пакета 1С: Предприятия
- 3. Инструменты настройки рабочей среды Конфигуратора
- 4. Может ли один объект метаданных иметь сразу несколько форм.
- 5. Перечислить базовые типы данных встроенного языка.
- 6. Команды форматирования блока текста
- 7. Структурные составляющие, выполняющие вывод на печать итоговых табличных документов.
- 8. Элементы управления, используемые диалоговым редактором.
- 9. Чем базовые типы данных отличаются от агрегатных
- 10. В каких местах модулей разрешается объявлять переменные
- 11. Чем процедура отличается от функции.
- 12. Как называются справочники, имеющие более одного уровня
- 13. Можно ли редактировать значения перечислений в режиме 1С:Предприятие
- 14. Отличия элементов управления формы от реквизитов объекта.
- 15. Основные режимы использования форм списка справочников
- 16. Стандартные атрибуты, которые назначаются им в окне плана счетов.
- 17. Сколько операций может быть сформировано одним документом. Может ли проводка существовать отдельно от операции
- 18. Обязательные атрибуты у каждого документа

## **6. Образовательные технологии**

<span id="page-7-2"></span>В соответствии со структурой образовательного процесса по дисциплине применяется технология контроля качества и оценивания результатов образовательной деятельности (технология оценивания качества знаний, рейтинговая технология оценки знаний и др.)

В соответствии с требованиями ФГОС ВО для реализации компетентностного подхода при обучении дисциплине предусмотрено широкое использование в учебном процессе активных и интерактивных методов проведения занятий:

При обучении дисциплине применяются следующие формы занятий:

- лекции, направленные на получение новых и углубление научно-теоретических знаний, в том числе вводная лекция, информационная лекция, обзорная лекция и др.;

- лабораторные занятия, проводимые под руководством преподавателя в учебной лаборатории с использованием компьютеров и учебного оборудования, направленные на закрепление и получение новых умений и навыков, применение знаний и умений, полученных на теоретических занятиях, при решении практических задач и др.

Все занятия обеспечены мультимедийными средствами (проекторы, экраны) для повышения качества восприятия изучаемого материала. В образовательном процессе широко используются информационно-коммуникационные технологии.

Самостоятельная работа студентов – это планируемая работа студентов, выполняемая по заданию при методическом руководстве преподавателя, но без его непосредственного участия. Формы самостоятельной работы студентов определяются содержанием учебной дисциплины, степенью подготовленности студентов. Они могут иметь учебный или учебноисследовательский характер: систематическая проработка конспектов лекций и учебной литературы; подготовка к выполнению лабораторных работ, оформление отчетов и подготовка к защите выполненных работ, контрольная работа (у заочной формы обучения) и др.

Формами контроля самостоятельной работы выступают: проверка письменных отчётов

по результатам выполненных заданий и лабораторных работ; проверка контрольной работы. Результаты самостоятельной работы учитываются при оценке знаний на зачётах и экзамене.

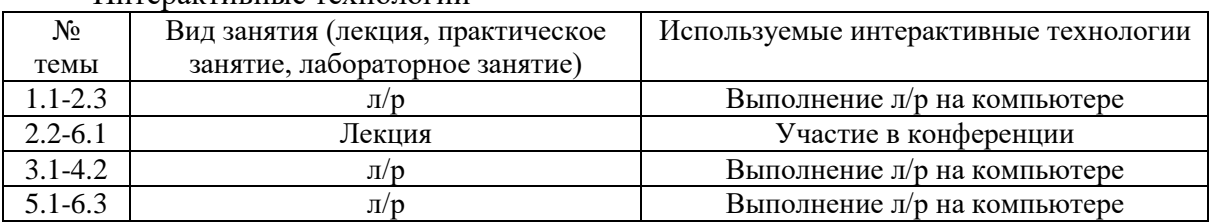

#### Интерактивные технологии

#### **7. Формы аттестации и оценочные материалы**

<span id="page-8-0"></span>Текущий контроль предназначен для проверки хода и качества усвоения учебного материала, стимулирования учебной работы обучающихся и совершенствования методики проведения занятий. Он проводится в ходе всех видов занятий в форме, избранной преподавателем.

Промежуточная аттестация имеет целью определить степень достижения учебных целей по учебной дисциплине и проводится в форме зачетов, экзамена. Принимаются все зачеты и экзамен преподавателями, читающими лекции по данной учебной дисциплине в соответствии с перечнем основных вопросов, выносимых для контроля знаний обучающихся.

Зачет проводится по окончании занятий по дисциплине в семестре до начала экзаменационной сессии.

Билет для проведения промежуточной аттестации в форме зачета включает вопросы и задачи для проверки сформированности знаний, умений и навыков.

Оценка «зачтено» проставляется студенту, выполнившему и защитившему в полном объеме лабораторные работы в течение семестра, получившему положительную оценку за контрольную работу (при наличии), чей уровень знаний, умений и навыков соответствует уровню оценок «отлично», «хорошо» или «удовлетворительно» (п.7.2). Оценка «не зачтено» проставляется студенту, не выполнившему и (или) не защитившему в полном объеме лабораторные работы в течение семестра, либо чей уровень знаний, умений и навыков соответствует уровню оценки «неудовлетворительно».

7.1. Вопросы к зачету

<span id="page-8-1"></span>Вопросы к зачету 1

1.Общие сведения о системе 1С.Предприятие.

5.Дерево объектов конфигурации. 6.Форма, элементы управления

7.Способы добавления очередного объекта конфигурации.

9. Основные понятия системы 1С. По. Режимы запуска.

13. Компонента "Оперативный учет". 14. Компонента "Расчет".

19. Создание основной формы констант. 20. Справочники.

21. Справочники подчиненные, многоуровневые, имеющие табличные части.

23. Понятие редактора форм. 24. Редактор диалогов.

25. Особенности интерфейса редактора диалогов.

2.Краткий обзор развития системы 1С.

3.Режимы работы системы. 4.Конфигурация и прикладное решение.

8.Запуск отладки в режиме

- «1С.Предприятие 8»
- 
- 11. Компонентная структура. 12. Компонента "Бухгалтерский учет".
	-
- 15. Подсистемы. 16. Роли и интерфейсы.
- 17. Объекты системы 1С. 18. Создание констант.
	-

22. Внешний вид интерфейса прикладного решения.

26. Текстовый редактор диалогов: особенности интерфейса.

9

27. Добавление элементов интерфейса редактора диалогов.

- 
- 31. Табличный редактор. 32. Элементы диалога

Вопросы к зачету 2

- 1. Работа с табличным редактором. 2. Операции над таблицами.
- 
- 
- 

9. Подсистема управления денежными средствами.

11. Подсистема управления персоналом. 12. Закладки.

13. Панель разделов прикладного решения в режиме «1 С.Предприятие 8».

19. Предопределенные процедуры справочников.

21. Добавление подсистем в режиме «Конфигуратор».

- 23. Представление объекта конфигурации. 24. Принадлежность к подсистемам.
- 25. Код и наименование справочника. 26. Добавление нового справочника.
- 
- 29. Иерархический справочник 30. Создание документа.

31. Модуль формы и модуль документа. 32. Атрибуты и методы документов.

#### Вопросы к зачету 3

- 1. Что такое объекты конфигурации? 2. Что такое конфигурация?
- 3. Из каких основных частей состоит система «1С:Предприятие»?
- 5. Как описать логическую структуру конфигурации при помощи объектов «Подсистема»?
- 7. Для чего используются реквизиты и табличные части справочника?
- 9. Что такое владелец подчиненного справочника?
- 
- 13. Как управлять порядком вывода и
- отображением подсистем в конфигурации?
- 

17. Как заполнить данными новый документ?

- 
- 
- 23. Для чего нужны измерения регистра, ресурсы и реквизиты?
- 25. Для чего предназначен объект конфигурации «Макет»?

28. Управление размещением элементов редактора диалогов.

- 29. Работа со слоями диалога. 30. Назначение порядка обхода.
	-
	-
- 3. Свойства таблиц. 4. Создание шаблона таблицы
- 5. Подсистема бухгалтерского учета. 6. Подсистема управления запасами.
- 7. Подсистема бюджетирования. 8. Подсистема расчета заработной платы.
	- 10. Подсистема учета по международным стандартам финансовой отчетности (МСФО).
	-
	- 14. Типы справочников.
- 15. Простой справочник. 16. Создание справочника.
- 17. Создание многослойной формы. 18. Методы и атрибуты справочников.

20. Форма элемента и форма списка справочника.

- 22. Методы, атрибуты, предопределенные процедуры контекста формы.
- 
- 
- 27. Создание элементов справочника. 28. Справочник с табличной частью.
	-
	- -

4. Как запустить «1С:Предприятие» в режиме отладки?

6. Для чего предназначен объект конфигурации «Справочник»?

8. Что такое родитель иерархического справочника?

10. Как описать структуру объекта конфигурации «Справочник»?

11. Зачем нужна основная конфигурация? 12. Как связаны объекты конфигурации и объекты базы данных?

> 14. Какими характерными особенностями обладает документ?

15. Что такое проведение документа? 16. Как описать основную структуру объекта конфигурации «Документ»?

- 18. Что такое конструктор форм?
- 19. Что такое элементы формы? 20. Что такое обработчик события?
- 21. Что такое модуль? 22. Зачем нужны общие модули?
	- 24. Для чего предназначен объект конфигурации «Отчет»?

26. Как с помощью встроенного языка вывести в табличный документ новую

27. Каково назначение XML-сериализации? 28. Для каких элементов данных возможен

33. Какими способами можно добавить новый объект конфигурации?

35. Как определить представление справочника в различных разделах интерфейса приложения?

37. Зачем нужны иерархические справочники?

39. Как создать объект конфигурации «Справочник»?

41. Зачем нужны подчиненные справочники?

43. Для чего предназначен объект

конфигурации «Документ»?

47. Как создать новый документ? 48. Что такое редактор форм?

- 49. Что такое события, и с чем они связаны? 50. Как создать обработчик события?
- 

53. Как создать новый регистр накопления и описать его структуру?

55. Как создать макет с помощью конструктора печати?

57. Как с помощью функциональных опций изменять интерфейс прикладного решения? 59. Что такое состав плана обмена? 60. Для чего предназначен объект

<span id="page-10-0"></span>7.2. Вопросы и задачи к экзамену

## **Вопросы**.

1. Режимы запуска программного пакета

1С: Предприятия.

3. Метаданные программных

- компонентов.
- 5. Формат программного модуля 6. Типы данных системы
- 
- 9. Выражения 10. Операторы.

11. Оператор объявления переменной ПЕРЕМ

область?

обмен данными?

29. Запись/чтение документов XML. 30. Как реализовать обмен данными в

- распределенной информационной базе?
- 31. Что такое платформа? 32. Что такое дерево объектов конфигурации?
	- 34. Для чего используется объект
	- конфигурации «Подсистема»?

36. Каковы характерные особенности справочника?

38. Для чего нужна конфигурация базы данных?

40. Как добавить новые элементы в справочник?

42. Как создать объект конфигурации «Документ»?

44. Какие существуют основные формы документа?

45. Как отобразить справочник? 46. Как создать собственную форму документа?

- 
- 
- 51. Для чего нужен модуль? 52. Для чего предназначен объект
	- конфигурации «Регистр накопления»?
	- 54. Как отобразить отчет в разделах
	- прикладного решения?
	- 56. Для чего нужны функциональные опции?
	- 58. Какие средства входят в состав

механизма универсального обмена данными?

конфигурации «План обмена»?

61. Что такое функциональные опции? 62. Как настроить конфигурацию для обмена данными?

63. Что такое подбор? 64. Как организовать различные виды подбора в табличную часть формы?

2. Программные модули в системе

## 1С:Предприятие

- 4. Основные программные компоненты.
- 
- 7. Базовые типы данных 8. Агрегатные типы данных
	-
	- 12. Оператор присваивания
- 13. Оператор условного выполнения ЕСЛИ 14. Конструкции цикла Пока
- 15. Конструкции цикла Для 16. Процедуры
- 17. Управляющий оператор ПРЕРВАТЬ 18. Управляющий оператор
- 19. Управляющий оператор ПЕРЕЙТИ 20. Управляющий оператор ВОЗВРАТ

21. Специальная языковая конструкция

- #ЗагрузитьИзФайла
- 
- 
- 27. Вызов процедур и функций 28. План видов расчета.
- 29. Системные процедуры и функции 30. План счетов.
- 
- 
- 35. Проведение документа "Приходная накладная".
- 
- 39. Передача параметров в процедуры и функции.
- 
- 43. Начисление Зарплаты. 44. Перерасчеты.
- 
- 47. Основные понятия бухгалтерского учета.
- 49. Виды бухгалтерских счетов. 50. Бухгалтерские проводки.
- 51. Балансовые и забалансовые счета бухгалтерского учета
- 
- 
- 57. Журнал документов. 58. Накладные
- 
- 61. Последовательность документов. 62. План видов характеристик.
- 63. Свойства номенклатуры. 64. Остатки номенклатуры.
- 
- 
- 
- ПРОДОЛЖИТЬ
- 
- 22. Управляющая конструкция обработки исключительных ситуаций ПОПЫТКА
- 23. Функции. 24. Описание функций
- 25. Описание процедур 26. Понятие предопределенных процедур
	-
	-
- 31. Аналитический учет. 32. Многоуровневый учет.
- 33. Многомерный учет. 34. Регистр бухгалтерии.
	- 36. Формирование движений по регистру
	- бухгалтерии при проведении накладных.
- 37. Бухгалтерские отчеты. 38. Сложные периодические расчеты.
	- 40. Начисления базовые, вытесняющие и
	- ведущие виды расчетов.
- 41. Регистр расчета. 42. Начисление Документ.
	-
- 45. Отчет. 46. Начисления сотрудникам.
	- 48. Задачи бухгалтерского учета и их решение.
		-
	- 52. Документ Приходная накладная.
- 53. Регистры накопления. 54. Ручной ввод проводок.
- 55. Документ Расходная накладная. 56. Решение задачи многоскладского учета.
	-
- 59. Критерий отбора. 60. Документы по организации.
	-
	-

Примерные задачи.

Построение Бюджетирования на предприятии. Бюджетирование в задаче — способ контроля расходов и сравнение его с плановыми показателями. Суть задачи — сравнить плановые показатели (которые задаются в начале месяца руководством) и фактические (данные берутся из документов поступления услуг и товаров).

Задача на расчет себестоимости продукции. В задаче необходимо реализовать для пользователя возможность оперативного расчета себестоимости товара, а так же различные методы списания себестоимости товара при продаже. Методы списания себестоимости товара:

1. «По-средней» («по-средневзвешенной»). Товар необходимо списывать пропорционально текущей себестоимости по всем партиям. Необходимо брать всю стоимость товара на складе и делить его на текущее количество товара.

2. FIFO (first in first out — первый вошел, первый вышел). Тот товар, который раньше всего пришел на склад должен раньше всех уйти со склада. В данном случае, задача не подразумевает что товар должен уйти физически первый, а он должен первый выйти по себестоимости.

3. LIFO (last in first out — последний вошел, первый вышел). Аналог FIFO только необходимо списывать вначале с самой последней партии.

Оценивание результатов экзамена

Экзаменационный билет для проведения промежуточной аттестации включают вопросы и задачи для проверки сформированности знаний, умений и навыков.

Общими критериями, определяющими оценку знаний, умений и навыков на экзамене, являются:

– для оценки «отлично» - наличие глубоких и исчерпывающих знаний в объёме пройденного программного материала правильные и уверенные действия по применению полученных знаний на практике, грамотное и логически стройное изложение материала при ответе, знание дополнительно рекомендованной литературы;

– для оценки «хорошо» - наличие твердых и достаточно полных знаний программного материала, незначительные ошибки при освещении заданных вопросов, правильны действия по применению знаний на практике, четкое изложение материала;

– для оценки «удовлетворительно» - наличие твердых знаний пройденного материала, изложение ответов с ошибками, уверенно исправляемыми после дополнительных вопросов, необходимость наводящих вопросов, правильные действия по применению знаний на практике;

– для оценки «неудовлетворительно» - наличие грубых ошибок в ответе, непонимание сущности излагаемого вопроса, неумение применять знания на практике, неуверенность и неточность ответов на дополнительные и наводящие вопросы.

<span id="page-12-0"></span>7.3. Выполнение и примерная тематика курсовой работы Н**е** предусмотрено**.** 

<span id="page-12-1"></span>7.4. Выполнение и примерные задания расчетно-графической работы Н**е** предусмотрено**.** 

7.5. Выполнение и примерная тематика (задания) контрольной работы.

<span id="page-12-2"></span>Контрольная работа выполняется в процессе изучения дисциплины. Общее руководство и контроль за ходом выполнения контрольной работы осуществляет преподаватель соответствующей дисциплины. Контрольная работа выполняется в соответствии с методическими указаниями для обучающихся.

Основными функциями руководителя контрольной работы являются:

определение и формулирование задания контрольной работы;

 консультирование по вопросам содержания и последовательности выполнения контрольной работы;

оказание помощи студенту в подборе необходимой литературы;

контроль хода выполнения контрольной работы.

Примерные задания контрольной работы:

Вопросы для выполнения контрольной работы – автоматизация учета нематериальных активов в системе "1С: Предприятие":

- Учет поступления и создания нематериальных активов. Разработка конфигурации в системе "1С: Предприятие". Создание рабочего плана счетов, констант, перечислений, обработки.
- Создание справочника и его программного модуля.
- Создание документов по учету НМА.
- Разработка модуля «Амортизация основных средств и нематериальных активов».
- Разработка управляемого интерфейса
- Регистры. Атрибуты и методы регистров.
- Создание документа. Модуль формы и модуль документа.
- Создание справочника. Форма элемента и форма списка справочника.
- Создание отчетов с помощью Конструктора запросов.
- Создание отчета по остаткам товаров на складе.
- Разработка вложенных отчетов.
- Разработка отчета «Карточка Счета».

Контрольные работы должны оформляться по правилам оформления текстовых учебных документов. Оценивание контрольной работы осуществляется в соответствии с полнотой и качеством выполнения задания на работу, качеством защиты работы (ответы на вопросы, презентация и др.). Оценка работы отражает уровень сформированности соответствующих компетенций:

- «зачтено» - работа выполнена в соответствии с утвержденным планом и заданием, полностью раскрыто содержание каждого вопроса; решены все задачи; сделаны верные выводы; оформление работы соответствует предъявляемым требованиям; при защите работы обучающийся демонстрирует владение материалом;

- «не зачтено» - если работа не удовлетворяет хотя бы одному из требований, предыдущего абзаца.

#### **8. Учебно-методическое и информационное обеспечение дисциплины**

<span id="page-13-0"></span>Электронный каталог и электронные информационные ресурсы, предоставляемые научной библиотекой ФГБОУ ВО «Чувашский государственный университет имени И.Н. Ульянова» доступны по ссылке http://library.chuvsu.ru/

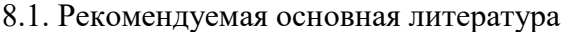

<span id="page-13-1"></span>

| $N_2$     | Наименование                                                                                             |
|-----------|----------------------------------------------------------------------------------------------------|
| $\Pi/\Pi$ |                                                                                                    |
| 1.        | <b>Радионова О.В.</b> Пошаговый самоучитель работы в программе 1С: Управление торговлей 8.3 (ред. 11.1). |
|           | - Саратов: Вузовское образование, 2016. - 379 с.                                                         |
|           | http://www.iprbookshop.ru/44442.html                                                                     |
| 2.        | Гладких Т.В., Воронова Е.В. Разработка прикладных решений для информационной системы 1С:                 |
|           | Предприятие 8.2. - Воронеж: Воронежский государственный университет инженерных технологий,               |
|           | $2016. - 56$ c.                                                                                          |
|           | http://www.iprbookshop.ru/50639.html                                                                     |
| 3.        | Федорова Е. И. Бухгалтерский учет и отчетность в бюджетных учреждениях: учебное пособие                  |
|           | Федорова Е. И., Ильина Н. В., [отв. ред. Цапулина Ф. Х.] ; Чуваш. гос. ун-т им. И. Н. Ульянова -         |
|           | Чебоксары: Изд-во Чуваш. ун-та, 2012. - 564с.                                                            |

<span id="page-13-2"></span>8.2. Рекомендуемая дополнительная литература (изданная, в том числе методические указания)

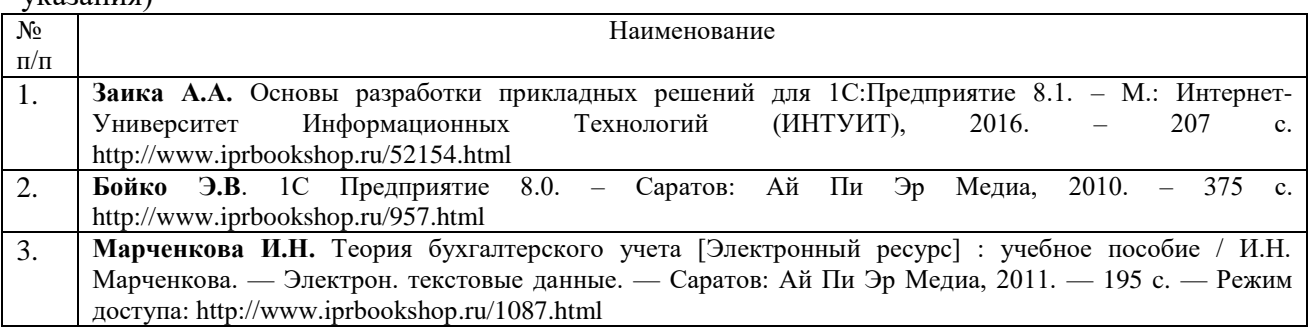

#### 8.3. Рекомендуемые методические разработки по дисциплине

<span id="page-13-3"></span>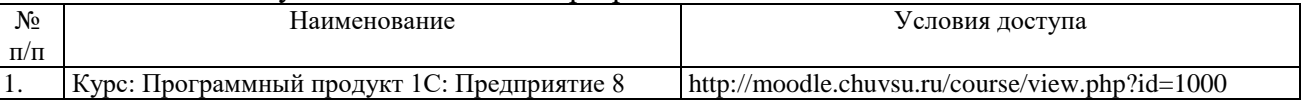

#### 8.4. Программное обеспечение

<span id="page-13-4"></span>Программное обеспечение, профессиональные базы данных, информационносправочные системы, предоставляемые управлением информатизации ФГБОУ ВО

«Чувашский государственный университет имени И.Н. Ульянова» доступны по ссылке [http://ui.chuvsu.ru//\\*](http://ui.chuvsu.ru/*)

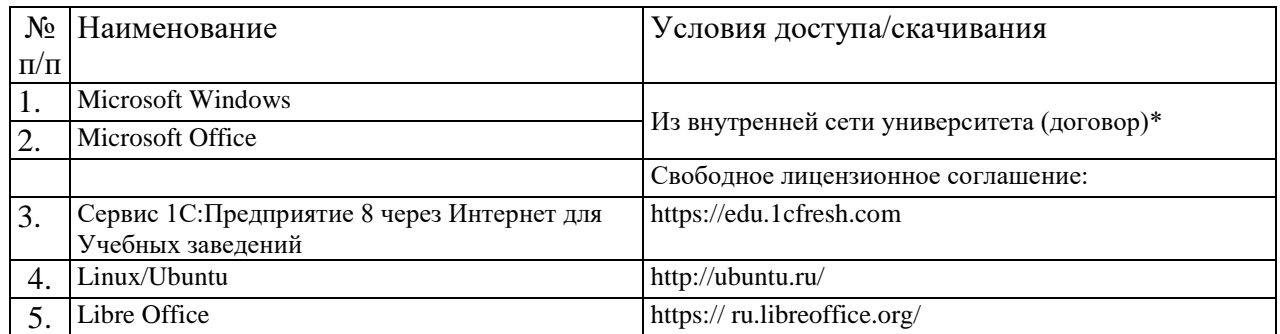

#### 8.5. Профессиональные базы данных, информационно-справочные системы

<span id="page-14-0"></span>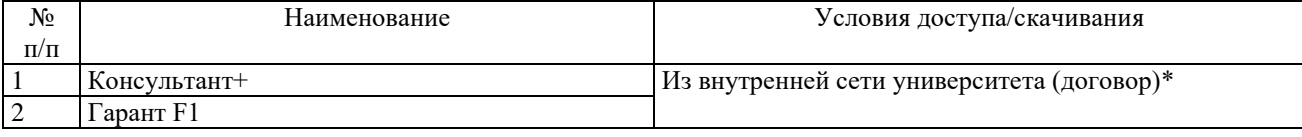

#### 8.6. Рекомендуемые интернет-ресурсы и открытые онлайн курсы

<span id="page-14-1"></span>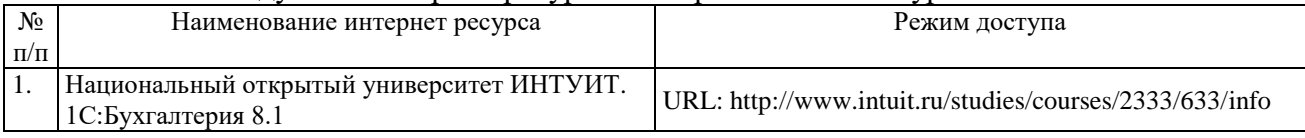

#### **9. Материально-техническое обеспечение дисциплины**

<span id="page-14-2"></span>Учебные аудитории для лекционных занятий по дисциплине оснащены автоматизированным рабочим местом (АРМ) преподавателя, обеспечивающим тематические иллюстрации и демонстрации, соответствующие программе дисциплины в составе:

ПЭВМ с доступом в Интернет (операционная система, офисные программы, антивирусные программы);

мультимедийный проектор с дистанционным управлением;

настенный экран.

Учебные аудитории для лабораторных и самостоятельных занятий по дисциплине оснащены АРМ преподавателя и пользовательскими АРМ по числу обучающихся, объединенных локальной сетью («компьютерный» класс), с возможностью подключения к сети Интернет и доступом к электронной информационно-образовательной среде ФГБОУ ВО «Чувашский государственный университет имени И.Н. Ульянова».

## <span id="page-14-3"></span>**10. Средства адаптации преподавания дисциплины к потребностям лиц с ограниченными возможностями**

В случае необходимости, обучающимся из числа лиц с ограниченными возможностями здоровья (по заявлению обучающегося) могут предлагаться одни из следующих вариантов восприятия информации с учетом их индивидуальных психофизических особенностей, в том числе с применением электронного обучения и дистанционных технологий:

для лиц с нарушениями зрения: в печатной форме увеличенным шрифтом; в форме электронного документа; в форме аудиофайла (перевод учебных материалов в аудиоформат); в печатной форме на языке Брайля; индивидуальные консультации с привлечением тифлосурдопереводчика; индивидуальные задания и консультации.

для лиц с нарушениями слуха: в печатной форме; в форме электронного документа; видеоматериалы с субтитрами; индивидуальные консультации с привлечением сурдопереводчика; индивидуальные задания и консультации.

для лиц с нарушениями опорно-двигательного аппарата: в печатной форме; в форме электронного документа; в форме аудиофайла; индивидуальные задания и консультации.

#### **11. Методические рекомендации по освоению дисциплины**

<span id="page-15-0"></span>В ходе лекционных занятий студенту рекомендуется вести конспектирование учебного материала. Следует обращать внимание на категории, формулировки, раскрывающие содержание тех или иных явлений и процессов, научные выводы и практические рекомендации, положительный опыт в ораторском искусстве. При составлении конспекта желательно оставлять в рабочих конспектах поля, на которых в дальнейшем можно делать пометки из рекомендованной литературы, дополняющие материал прослушанной лекции, а также подчеркивающие особую важность тех или иных теоретических положений. В ходе лекционных занятий рекомендуется задавать преподавателю уточняющие вопросы с целью уяснения теоретических положений, разрешения спорных ситуаций.

В ходе подготовки к лабораторным работам рекомендуется изучить основную литературу, ознакомиться с дополнительной литературой, новыми публикациями в журналах. Основой для выполнения лабораторной работы являются разработанные кафедрой методические указания. Рекомендуется дорабатывать свой конспект лекций, делая в нем соответствующие записи из литературы, рекомендованной преподавателем и предусмотренной рабочей программой дисциплины. Готовясь к докладу или реферативному сообщению, рекомендуется обращаться за методической помощью к преподавателю, составить план-конспект своего выступления, продумать примеры с целью обеспечения тесной связи изучаемой теории с практикой. В процессе подготовки студент может дополнить список использованной литературы современными источниками, не представленными в списке рекомендованной литературы, и в дальнейшем использовать собственные подготовленные учебные материалы при написании контрольной работы.

Формы организации студентов на лабораторных работах: групповая и индивидуальная. При групповой форме организации занятий одна и та же работа выполняется бригадами по 2 - 5 человек. При индивидуальной форме организации занятий каждый студент выполняет индивидуальное задание.

Если в результате выполнения лабораторной работы запланирована подготовка письменного отчета, то отчет о выполненной работе необходимо оформлять в соответствии с требованиями методических указаний. Качество выполнения лабораторных работ является важной составляющей оценки текущей успеваемости обучающегося.